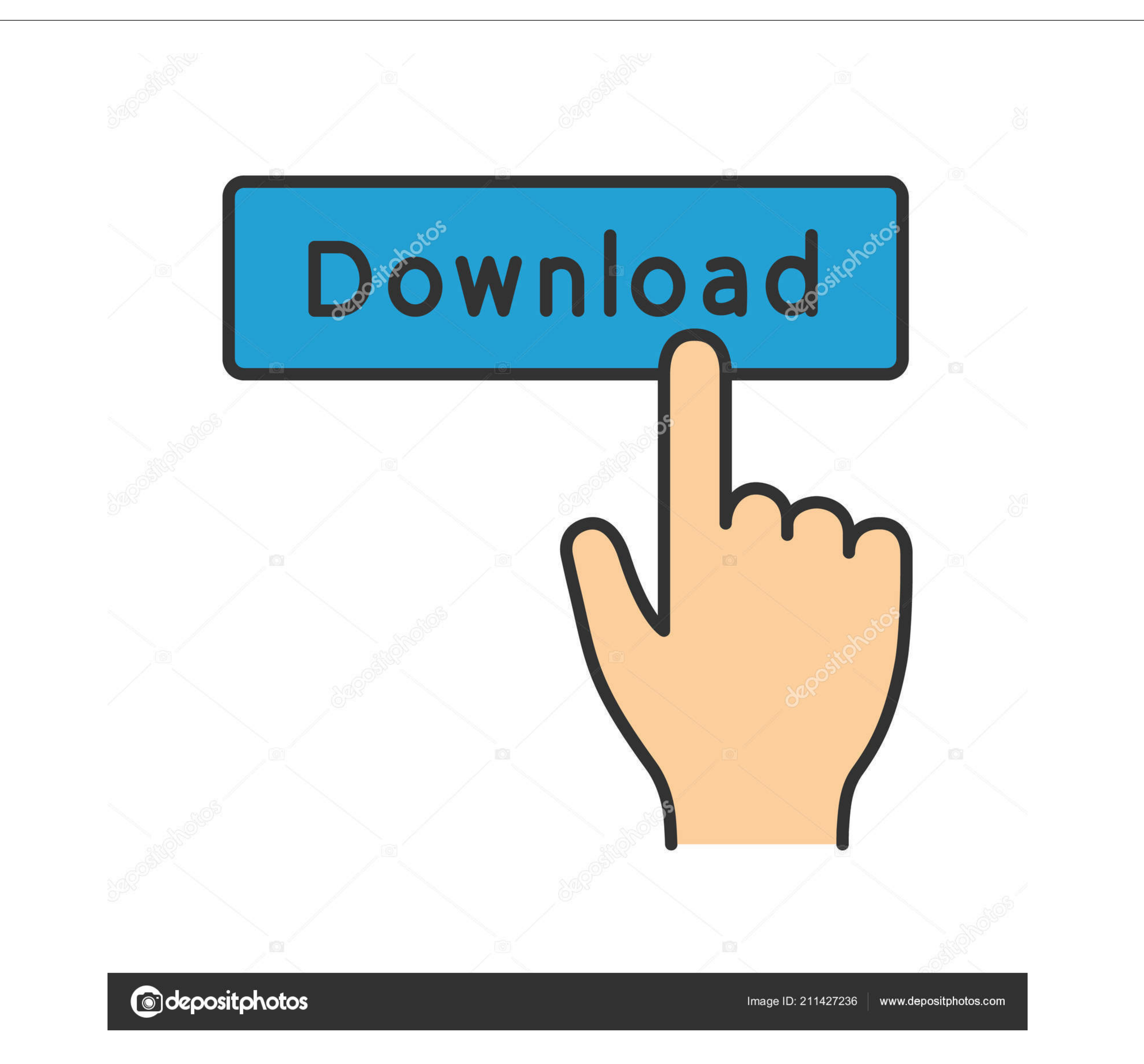

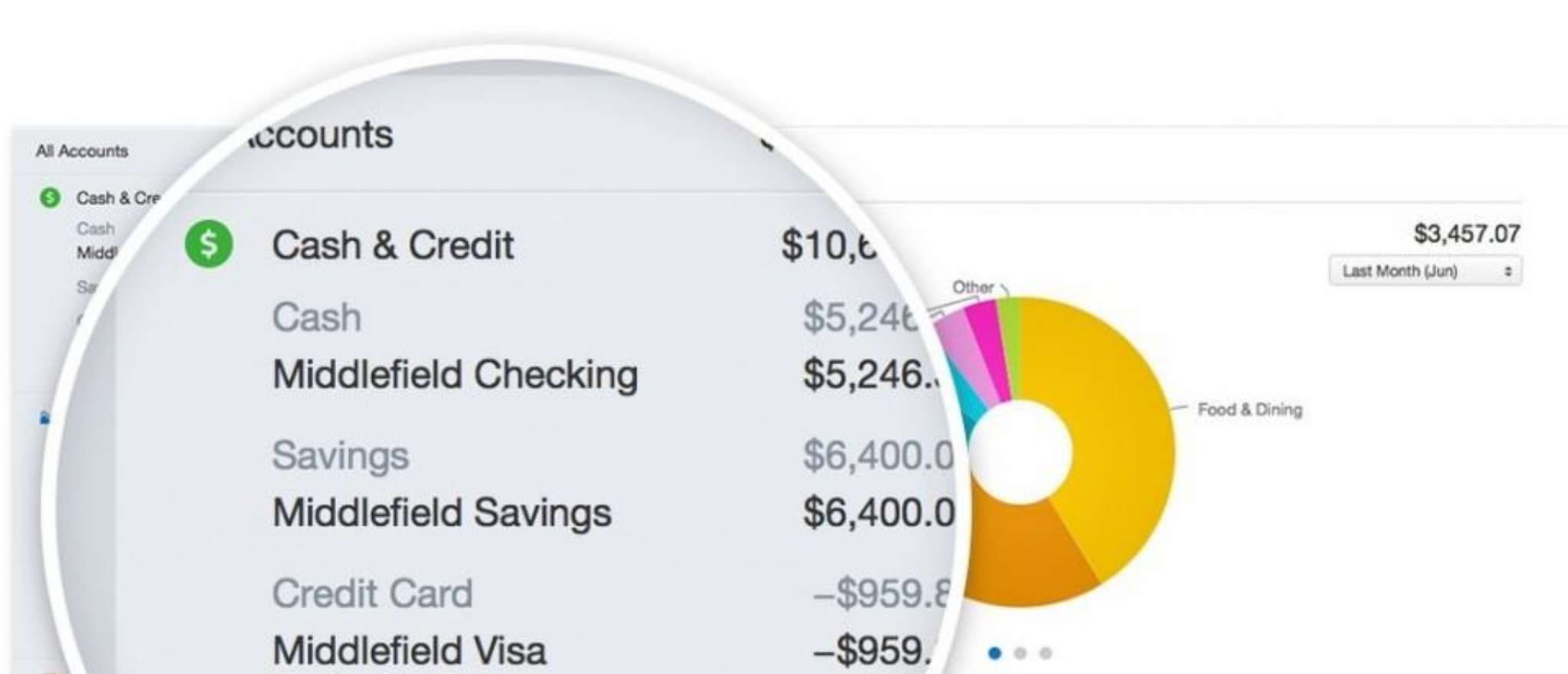

[Quicken 2018 Manual Mac](https://fancli.com/1vjs6s)

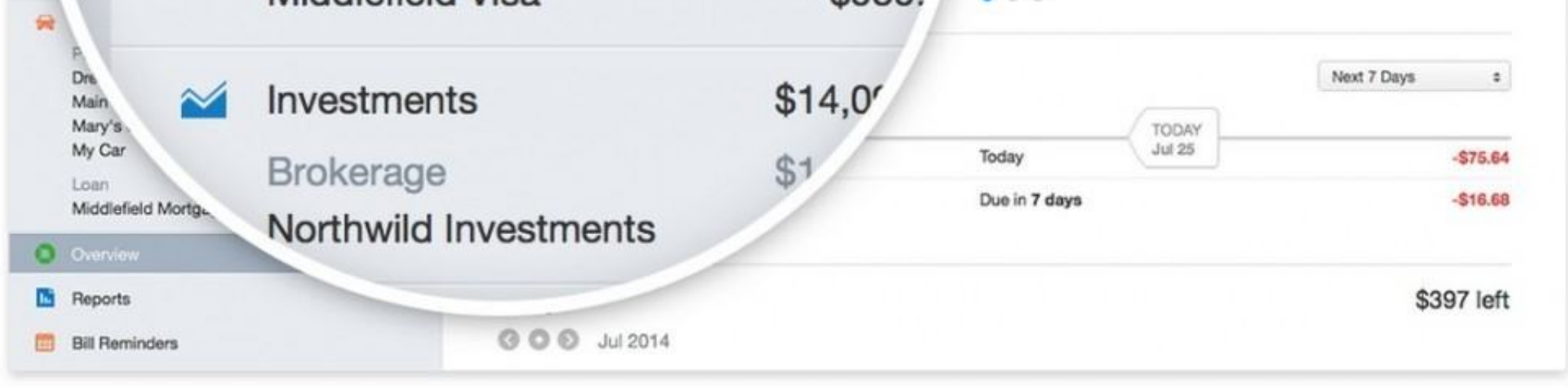

## [Quicken 2018 Manual Mac](https://fancli.com/1vjs6s)

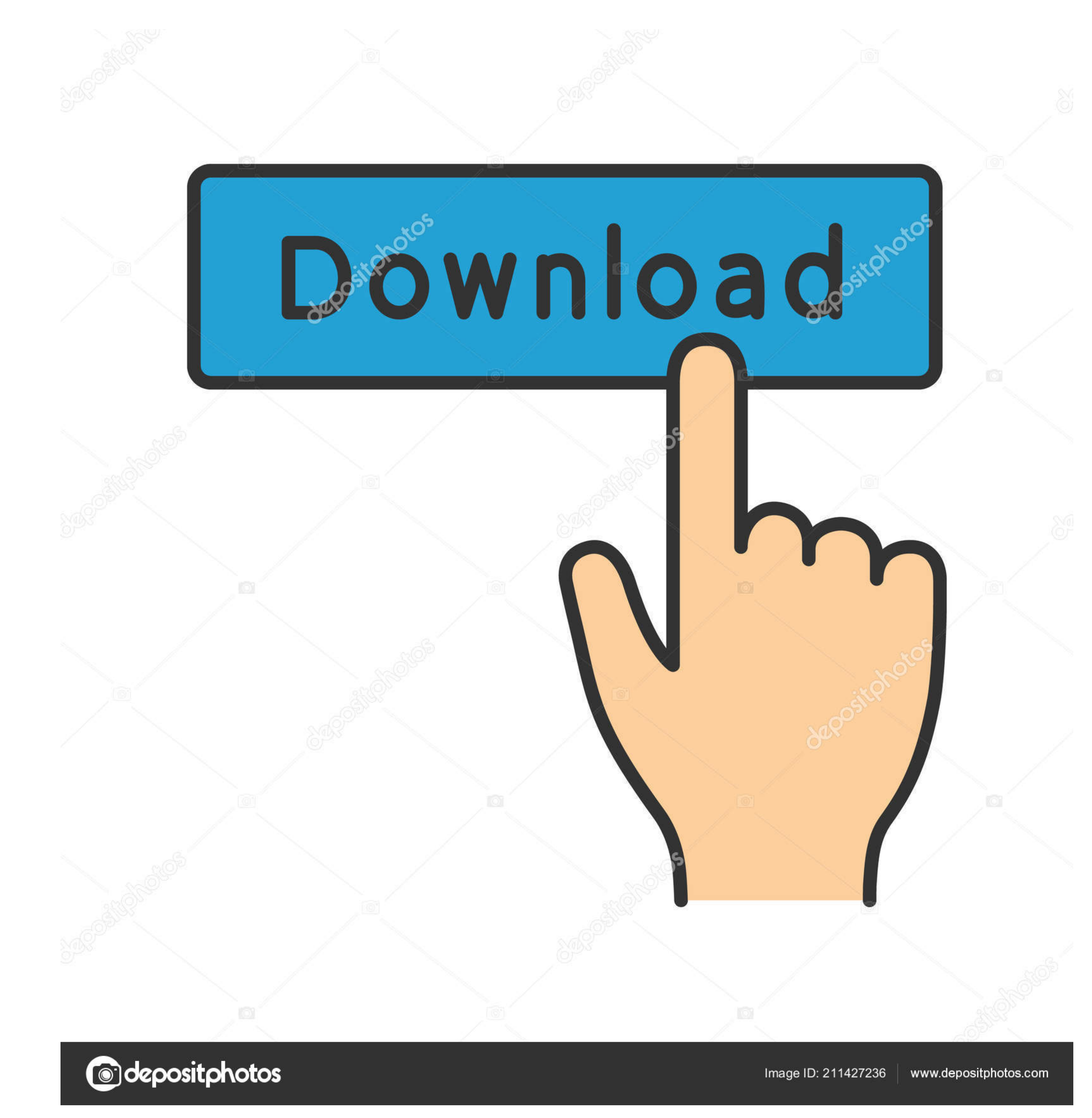

Sometimes One Step Update may not work, however In this case, you can manually download and install Quicken updates.. You do need an internet connection to download updates (You can use this tutorial for downloading either

How To Use Quicken 2018 Quicken 2018 For Mac ManualQuicken Handbook Pdf 2018Quicken On A MacSoftware updates are free downloads that fix problems, improve data security or add new features-and sometimes all of these.. Quic

## **quicken manual**

quicken manual, quicken manually match transactions, quicken manual for mac, quicken manual entry, quicken manually update stock price, quicken manual pdf, quicken manual update, quicken manual match, quicken manual mode,

**quicken manual for mac**

## **quicken manually update stock price**

e10c415e6f

 $\overline{\smash{2/2}}$